# **Neue Funktionen in speedyPDM 7.4**

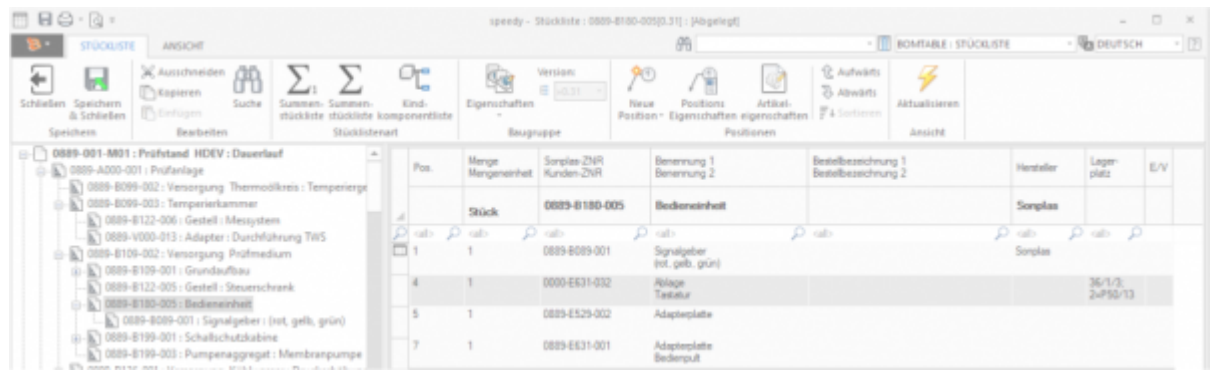

## **Die Stückliste ist ein Herzstück des Produkt-Daten-Managements**

**Die in CAD-Anwendungen erzeugten Stücklisten aus 2D-Konstruktionen oder 3D-Modellen übernimmt das speedyPDM Stücklistennmodul vollautomatisch.**

### **[Lesen Sie mehr dazu in der Modulbeschreibung](https://wiki.speedy-pdm.de/doku.php?id=speedy:30_modules:bom)**

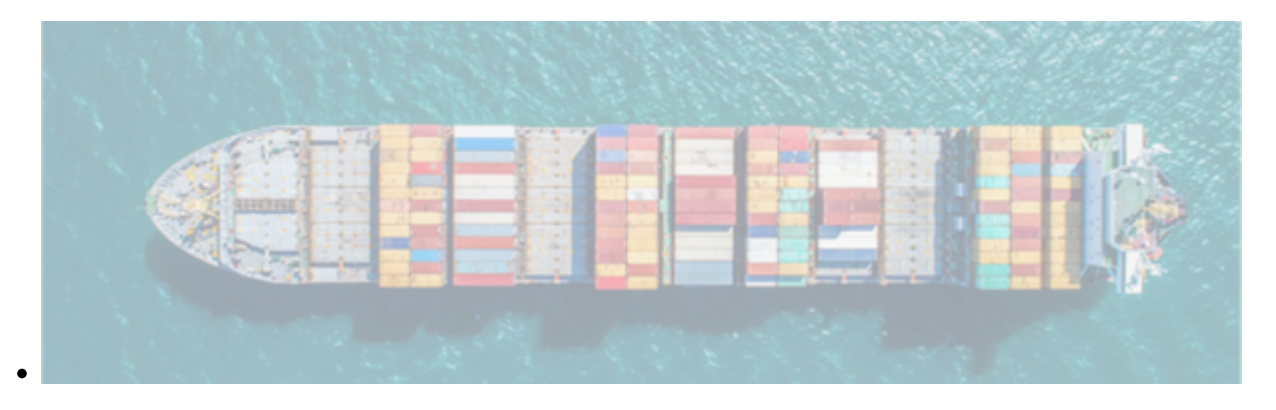

### **Der Massendatenimport erleichtert den Import großer Dateibestände.**

**Mit dem Modul Massendatenimport importieren Sie CAD-Baugruppen, Zeichnungen und Einzelteile von ganzen Anlagen mit nur einem Klick.**

**Einfach die Baugruppe, die Zeichnung oder nur den lokalen Ordner auswählen. Alles weitere erledigt der Massendatenimport fast wie von selbst.**

### **[Lesen Sie mehr dazu in der Modulbeschreibung](https://wiki.speedy-pdm.de/doku.php?id=speedy:30_modules:bulkload)**

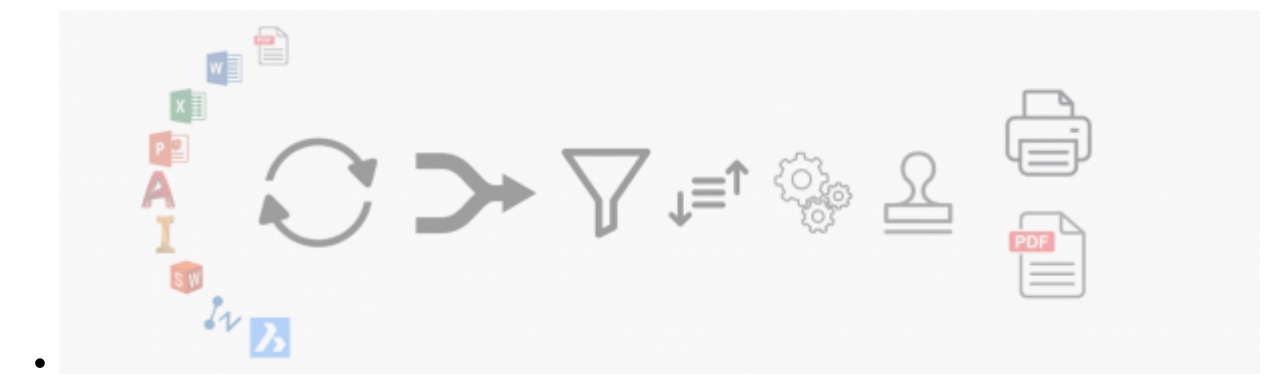

### **Mit Hilfe der Stapelbearbeitung können Sie wiederkehrende Druckaufgaben automatisieren**

**[Lesen Sie mehr dazu in der Modulbeschreibung](https://wiki.speedy-pdm.de/doku.php?id=speedy:30_modules:plot)**

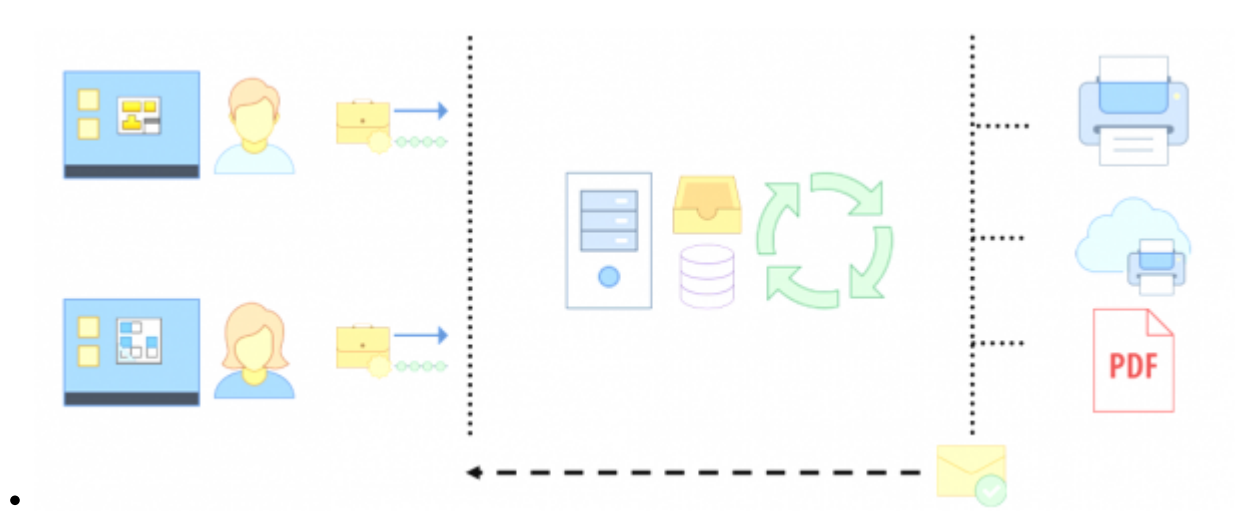

### **Der Jobserver erledigt zeitaufwendige Aufträge**

**[Lesen Sie mehr dazu in der Modulbeschreibung](https://wiki.speedy-pdm.de/doku.php?id=speedy:30_modules:jobserver)**

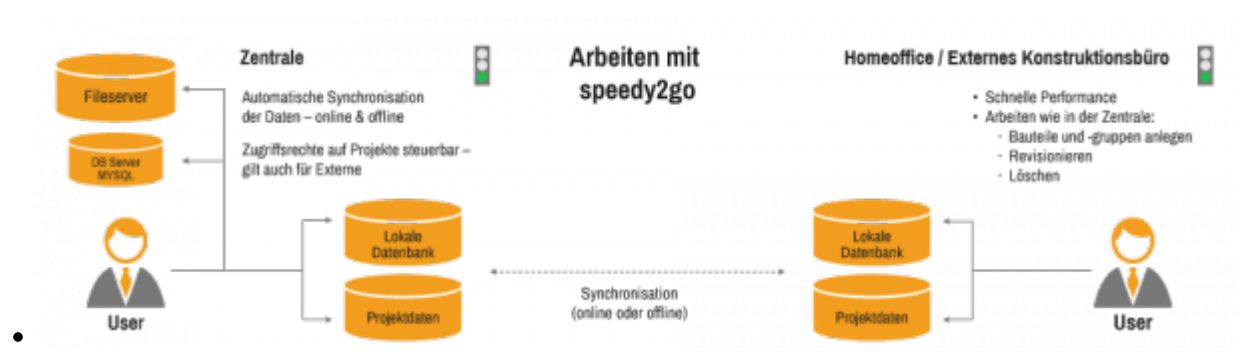

## **Mit speedy2GO können Sie Ihre Projekte einfach mitnehmen.**

**Mit speedy2GO arbeitet Ihr Projektteam egal wann, egal wo - gerne auch ohne Netz.**

#### **Selbst externe Konstruktionsbüros können problemlos eingebunden werden.**

**Eine automatische Synchronisation, die Konflikterkennung und Konfliktlösung sichern den fehlerfreien Prozess der Produktentwicklung.**

### **[Lesen Sie mehr dazu in der Modulbeschreibung](https://wiki.speedy-pdm.de/doku.php?id=speedy:30_modules:offline)**

### **V7.4.4 (SP4)**

- Explorer/Allgemein
	- Ansehen der englischen Sprachtexte bei schreibgeschützt geöffneten Dokumenteigenschaften.
	- $\circ$  Layoutdruck: Neue Option "Datei an Dokument anhängen"
	- Exportbeschreibung: Neue Option "Nur selektierte exportieren". Es werden nur die selektierten Dokumente exportiert ansonsten werden auch referenzierte Dokumente exportiert.
	- Erkennung doppelter Emails beim importieren.
	- Login auch per Emailadresse möglich.
	- Sortierung in Auswahlliste der Dokumenttypen merken.
	- Nachdem bei Dokumenten mit Status "Prüfung beantragen" oder "Prüfung abschließen" die Artikeleigenschaften geändert wurden kann erneut der vorherige Status gesetzt werden.
	- Beim Kopieren von Baugruppen, die Referenzen auf Dokumente mit zurückgenommener Freigabe enthalten erfolgt ein Warnhinweis.
	- Handling von gespiegelten Teilen verbessert.
	- Anzeige Reihenfolge der Dateien und des Vorschaubild optimiert. (siehe: [document.preview.openfiletype], [document.files.showhidden], [document.files.exthide], [document.files.sortorder])
	- $\circ$  Hinweismeldung beim Programmstart, wenn es einen Unterschied zwischen der Programmversion und der Datenbankversion gibt.
	- $\circ$  Freigabe nicht möglich wenn Dokument ausgecheckt obwohl für den Dokumenttyp keine Versionierung definiert ist.
- Inventor
	- Addin für Inventor 2023
	- Flattpattern wird nun direkt im Script erstellt.
	- ! Neu eingeführtes Dokumenttyp-Attribut [BOMViewType] um weiteren Einstellwert (-2 : Globale Einstellung verwenden) erweitert.
- AutoCAD
	- Addin für AutoCAD 2023
	- Neuer Konfigurationsparameter [autocad.bomtable.qtytype] definiert wie Mengenangaben in Blöcken behandelt werden.
	- $\circ$  Neue Befehle, um DXF, DWF, DWFx und PDF für die aktuelle Zeichnung zu erstellen.
- Sonstiges
	- Weniger Fehlerprotokoll-Ausgaben in Verbindung mit dem Schreiben von OLE-Properties.
	- Massendatenimport: Dokumenttypen werden je nach Ordnerauswahl automatisch nach Dokumenttypkategorie des Ordners gefiltert.
- Stückliste: Manuelle Positionen, Positionen aus manuellen Stücklisten oder Positionen aus ACAD/dwWin Stücklisten dürfen ausgetauscht werden
- Migration
	- $\circ$  Abarbeitungsreihenfolge angepasst: 1. Part, 2. Assemblies, 3. Drawings
- $\bullet$  Admin
	- Eigenschaftenformat Eingabetyp Kontrollkästchen stellt automatisch Ganzzahl als Datentyp ein.
- Viewer
	- Neuer Konfigurationsparameter [view.preview.EModelView.extensions] definiert welche Dateiendungen vom integrierten eDrawing Viewer angezeigt werden sollen.
- Bereinigung kleiner wie auch größerer Fehler. (siehe auch [Historie / Changelog\)](https://wiki.speedy-pdm.de/doku.php?id=speedy:history)

## **V7.4.3 (SP3)**

- Explorer/Allgemein
	- Doppelklick auf ein Link-Dokument öffnet den Link direkt.
	- Wenn beim Kopieren ein neues Dokument nicht angelegt wird kann man auswählen ob der Kopierprozess abgebrochen wird oder nur das Dokument übersprungen wird.
	- Dokument-Editieren: Checkbox automatische Spaltenbreite. Feststehende Spalten können per Spaltenbeschreibung definiert werden.
	- Im neuen Freigabedialog ist es möglich über den Schalter **document.release.extended.checkRevisions** auf alte Revisionen zu prüfen
	- Im Dialog Dokumentensuche ist die erweiterte Suche per Short-Cut (STRG-F) aufrufbar.
	- Nach Drag&Drop von z.B. Email aus Outlook erscheint der Import-Dialog nicht automatisch im Vordergrund.
	- Position von Hinweismeldungen mit Zusatz-Optionen wird gemerkt.
	- Freigabe von referenzierten iPart/iAssembly möglich, wenn der Dokumenttyp nur für Datenversionierung definiert ist.
	- Zusätzlicher Konfigurationsparameter "Anzeigewert bei Auswahlliste verwenden" für Eigenschaftenformate.
	- Zusätzlicher Konfigurationsparameter "Nicht erben" für Eigenschaftenformate, um z.B. das GEWICHT bei Varianten nicht vom Grundartikel zu erben.
- Solidworks
	- Zusätzliche Benutzerabfrage ob bei Einzelteilen, für die keine Stückliste laut Dokumenttyp definiert ist, eine Stückliste erstellt werden soll, wenn "Stückliste bearbeiten" aufgerufen wird.
- Inventor
	- Am Dokumenttyp kann mit Hilfe der neuen Eigenschaft "BOMViewType" definiert werden welcher Stücklistentyp zu verwenden ist.
- Massendatenimport
	- $\circ$  Bei Ordnerimport können nun auch DWG´s oder Office Dokumente importiert werden. Dateiendungen können über die Eigenschaften
		- "bulkload.container.(AssemblyEnding,PartEnding,DrawingEnding,OfficeEnding)" angegeben werden
- Sonstiges
- Script zur Silent-Installation von Speedy-Standalone Installationen.
- Dynamische Eigenschaftenmaske für Stücklistenposition.
- STRG+A und STRG+X funktionieren im Suchfester des Roll-Up Fensters nicht.
- Bleibt ein vom Spooler gestarteter Prozess hängen wird dieser automatisch nach einer eingestellten maximalen Wartezeit (Option WaitTime) beendet.
- Bereinigung kleiner wie auch größerer Fehler.

# **7.4.2.224 (SP2)**

- Explorer/Allgemein
	- Lizenzierung erkennt AutoProxy Konfigurationen
	- $\circ$  Sprachanalyse überprüft auch Texte, die noch nicht im Lexikon sind und ergänzt diese.
	- Freigabe von Teilen mit Bezug auf übergeordnete Baugruppe verbessert.
	- Freigabe von gespiegelten Teilen im Kontext der übergeordneten Baugruppe verbessert.
	- Unterstützung des URL Protocols: speedy://<docno>
	- Drag&Drop eines Dokuments aus dem speedy Explorer erzeugt .url Datei. Damit ist einfaches versenden eines Links auf speedy Dokumente möglich
- Massendatenimport
	- Erkennung und Verarbeitung von IV Rohrleitungsbaugruppen
- Migration
	- Verbessertes Handling von kleinen Fehlern beim Öffnen von CAD Dateien.
	- Verbesserte Prozessüberwachung
- Bereinigung kleiner wie auch größerer Fehler.

# **7.4.1.223 (SP1)**

- Explorer/Allgemein
	- Email senden verbessert. Mit dem Konfigurationsparameter [session.mailtype] kann das zu verwendende Protokoll definiert werden. Wenn Email senden z.B. per MAPI nicht funktioniert öffnet sich ein Windows-Explorer-Fenster mit den zu sendenden Dateien, um diese manuell zu versenden.
	- Verzeichnisangaben in [dm\_file]-Tabelle werden nun relativ abgelegt.
	- Ursprung eines Dokuments darf auch ein Link auf Internetadresse (URL) sein.
	- Beim Erstellen eines neuen Ordners wird ein eingegebener Name nur dann beim Ordnertypwechsel überschrieben, wenn im Ordnertyp eine Vorlage für den Ordnernamen definiert ist.
	- Nachrichten: Auswahl der Empfänger verbessert.
	- o Skalierung der Anzeigeeinstellung >100% verbessert.
- Massendatenimport
	- Werteänderung auf alle Dokumente auch für Spalte Vorgänger.
	- Erkennen von speziellen Inventor Unterdateien (Gestellgenerator, Konstruktions-Assistent, AIP, …) und entsprechend importieren.
	- Erkennen von Dateien, die migriert (Inventor) werden müssen. Hinweismeldung. Migration vor dem Import.
- CAD
	- Verbesserte Erkennung von Normteilen durch Suche DIN oder ISO nicht nur im Dateinamen sondern in allen Properties.
	- Referenz auf Excel Datei wird beim Kopieren von Inventor Baugruppen/Teilen ebenfalls beachtet und getauscht.
	- AddIn für Solidworks 2022.
- Administration
	- Editor für Ordnerstrukturvorlage in den Eigenschaften des Ordnertyps.
	- Rechtematrix für Gruppen und User.
- Bereinigung kleiner wie auch größerer Fehler.

## **7.4.0.222**

- Explorer/Allgemein
	- Neu gestaltete **Eigenschaftenfenster mit Ribbonleiste**.

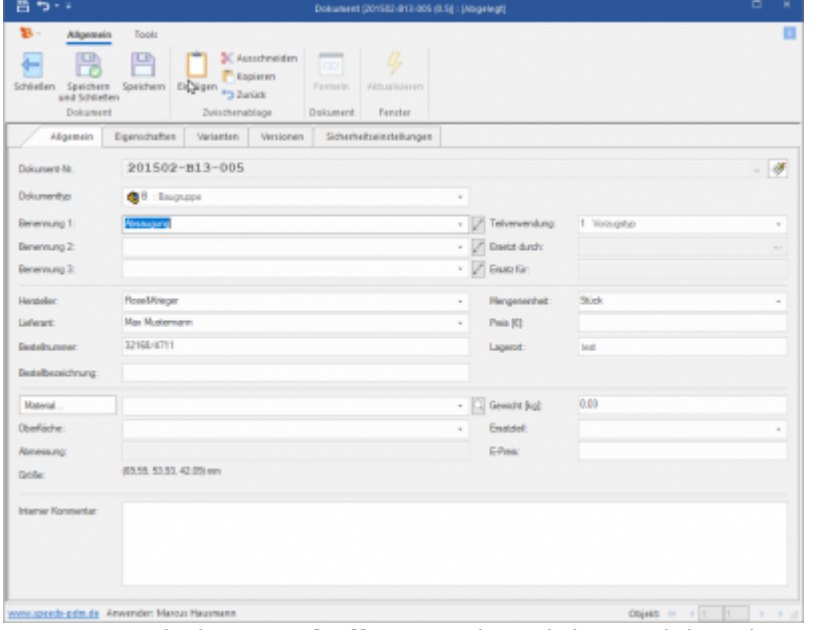

Neuer Karteireiter **Statistik** an Vault und den Projektordnern.

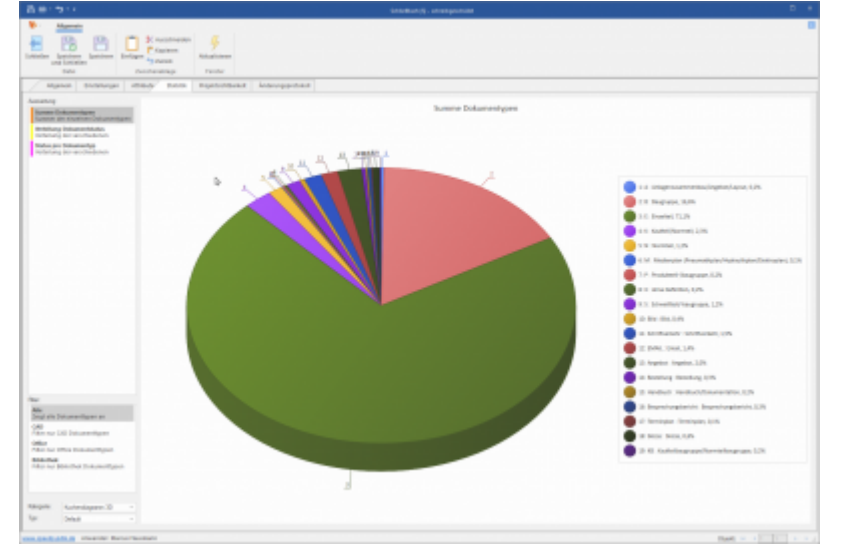

Erweiterung der Auswahlliste (z.B. Dokumenttyp im Suchen-Dialog) mit zusätzlichem Werkzeugkasten zu Steuerung.

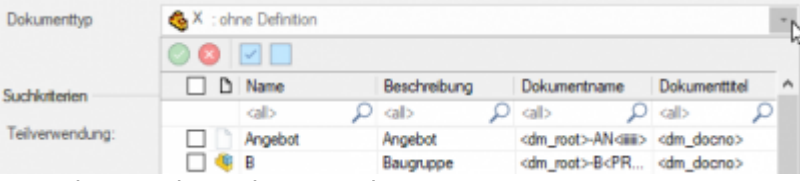

- Favoriten-Ordner als gesondertes Fenster.
- Beim Drag&Drop eines Dokuments in einen Ordner, der nicht für den Dokumenttyp des zu kopieren Dokuments konfiguriert ist, wird automatisch der Kopierparameter "Neue Artikelnummer manuell vergeben" aktiviert.
- $\circ$  Sicherheitsabfrage bei "Freigabe zurücknehmen".
- Nachdem eine Freigabe zurückgenommen wurde können keine weiteren Versionen zurückgenommen werden.
- Pflichtfeldprüfung für Office Dokumente ergänzt.
- Relationen von Ordnern auf Dokument können nun gelöscht werden.
- Für Ordner kann ebenfalls eine dynamische Eigenschaftenmaske definiert werden.

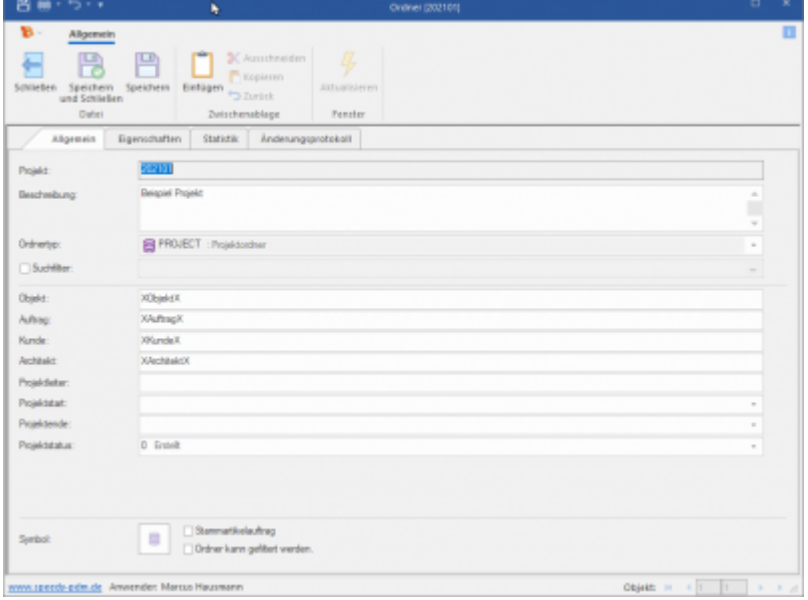

- Verbessertes Handling von gespiegelten Teilen.
- Schließen der Tabs verbessert.
- In dynamische Eigenschaftenmasken können Lücken definiert werden (siehe auch [dynamische\\_eigenschaftenmaske](https://wiki.speedy-pdm.de/doku.php?id=speedy:40_admin:doctype#dynamische_eigenschaftenmaske))
- Anzeige Thumbnail von Autodesk Revit Dateien.
- Inventor
	- Hinzufügen bzw. austauschen einer Baugruppe innerhalb eines Kaufteils.
	- Das **Rollup-Fenster** kann nun auch **als andockbares Inventor-Fenster** dargestellt werden. Der Konfigurationsparamater [inventor.rollup.dockable] steuert das Verhalten.
	- Die Position der einzelnen Teilbereiche im Rollup-Fenster können manuell angepasst werden.
	- AddIn für Inventor 2022.
	- Erweiterter Speichern-Dialog: Die Spalte [Geändert] zeigt nur ein Symbol an, wenn auch eine Änderung vorliegt.
- Solidworks
	- Das **Rollup-Fenster** kann nun auch **als Task-Fenster** dargestellt werden. Der Konfigurationsparamater [solidworks.rollup.dockable] steuert das Verhalten.
	- Die Position der einzelnen Teilbereiche im Rollup-Fenster können manuell angepasst werden.
- $\bullet$  BOM
	- $\circ$  Stücklisten, die bei Dokumenttypen ohne Stückliste dennoch im CAD erzeugt wurden, können nun mit Sicherheitsabfrage wieder gelöscht werden.
- Imaging
	- Bilder können bearbeitet werden (drehen/spiegeln) und geändert importiert werden.
- Bereinigung kleiner wie auch größerer Fehler.
- Verbesserte Stabilität.
- AddIn für ZWCAD 2021.
- speedyCLOUD
	- o Standortvernetzung
	- Home-Office
	- Einbindung externer Konstruktionspartner
	- Ortsunabhängiges Arbeiten
	- Einfache Installation
	- Einzigartige cloudbasierte Team-Arbeit mit CAD Baugruppen und Änderungen von Kollegen sofort erhalten
	- Einzigartige Kombination aus lokalem und netzwerkbasiertem Arbeiten
	- Fühlt sich an wie arbeiten im Unternehmensnetzwerk ist aber Cloud.
- speedvWEB
	- Alle in speedyPDM verwalteten Dokumente Geräte- und Standortunabhängig ansehen
	- 3D View der CAD Daten (Solidworks)
	- $\circ$  Keine Installation auf Clientgeräten notwendig
	- Geräte- und Betriebssystemunabhängig (Windows, Mac, Android, iPhone, Linux, …)
	- Basiert auf den speedyPDM Daten
	- Moderne Anwendungsoberfläche
	- Einfache Installation
	- Einfache kundenspezifisch Anpassung

From: <https://wiki.speedy-pdm.de/>- **speedyPDM - Wiki**

Permanent link: **<https://wiki.speedy-pdm.de/doku.php?id=speedy:whatsnew:7.4>**

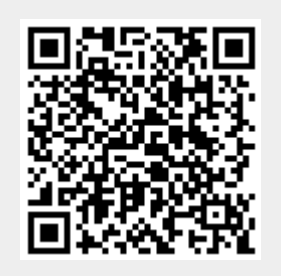

Last update: **2022/10/25 08:52**